# **RMR**

*Release 0.1.8*

**6r1d**

**Mar 10, 2021**

## **CONTENTS:**

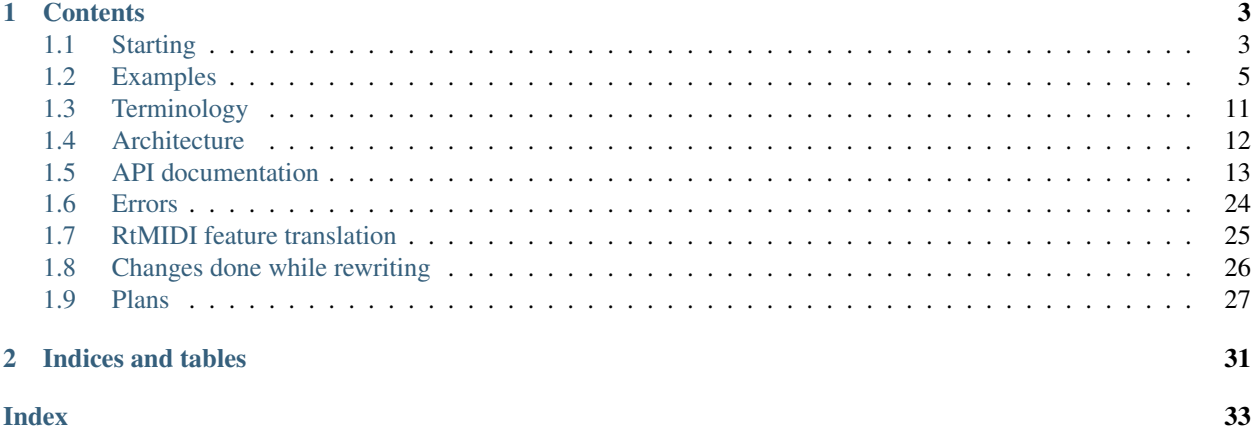

Hello and welcome to RMR documentation.

RMR is a rewrite of [RtMIDI](https://github.com/thestk/rtmidi) project's [ALSA](https://www.alsa-project.org/wiki/Main_Page)<sup>[1](#page-4-0)</sup> part from C++ to C with [GLib](https://developer.gnome.org/glib/) (it uses both [GArray](https://developer.gnome.org/glib/stable/glib-Arrays.html) and [GAsyncQueue](https://developer.gnome.org/glib/stable/glib-Asynchronous-Queues.html) for input). It is made as a personal experiment for use on embedded devices.

It is using the [Sphinx](https://www.sphinx-doc.org) documentation generator with [Hawkmoth](https://hawkmoth.readthedocs.io/en/latest/index.html) extension.

<span id="page-4-0"></span><sup>&</sup>lt;sup>1</sup> I will probably rewrite Jack support, as well, but I don't have access and motivation for rewriting Mac / Windows parts.

### **CHAPTER**

## **ONE**

## **CONTENTS**

## <span id="page-6-1"></span><span id="page-6-0"></span>**1.1 Starting**

There is a wrapper function for creating each port type,  $start\_port()$ . It accepts a mode argument and calls 4 lower-level wrapper functions.

## **1.1.1 Types of MIDI ports**

There are virtual and non-virtual MIDI ports.

Think about virtual MIDI input and ouptut in terms of endpoints you connect to. "Normal" or "non-virtual" MIDI ports connect to those.

[Client—server model,](https://en.wikipedia.org/wiki/Client%E2%80%93server_model) where a client<sup>[1](#page-6-2)</sup> connects to a server is a nice analogy, as well. In this analogy, a server is a "virtual port" and a client is "just a port".

<span id="page-6-2"></span><sup>&</sup>lt;sup>1</sup> Alsa has its own [client term](https://www.alsa-project.org/alsa-doc/alsa-lib/seq.html#seq_client), that has a different meaning: an Alsa seq client that has one or more ports as endpoints to communicate. Each port can be in a mode to read or write data and have other options.

## **1.1.2 Calling a wrapper**

There is a single wrapper that is made of two parts: a port configurator ( $setup\_port\_config()$ ) and a port starter ([start\\_port\(\)](#page-23-0)).

The table below shows some init examples and there's more info in the examples section.

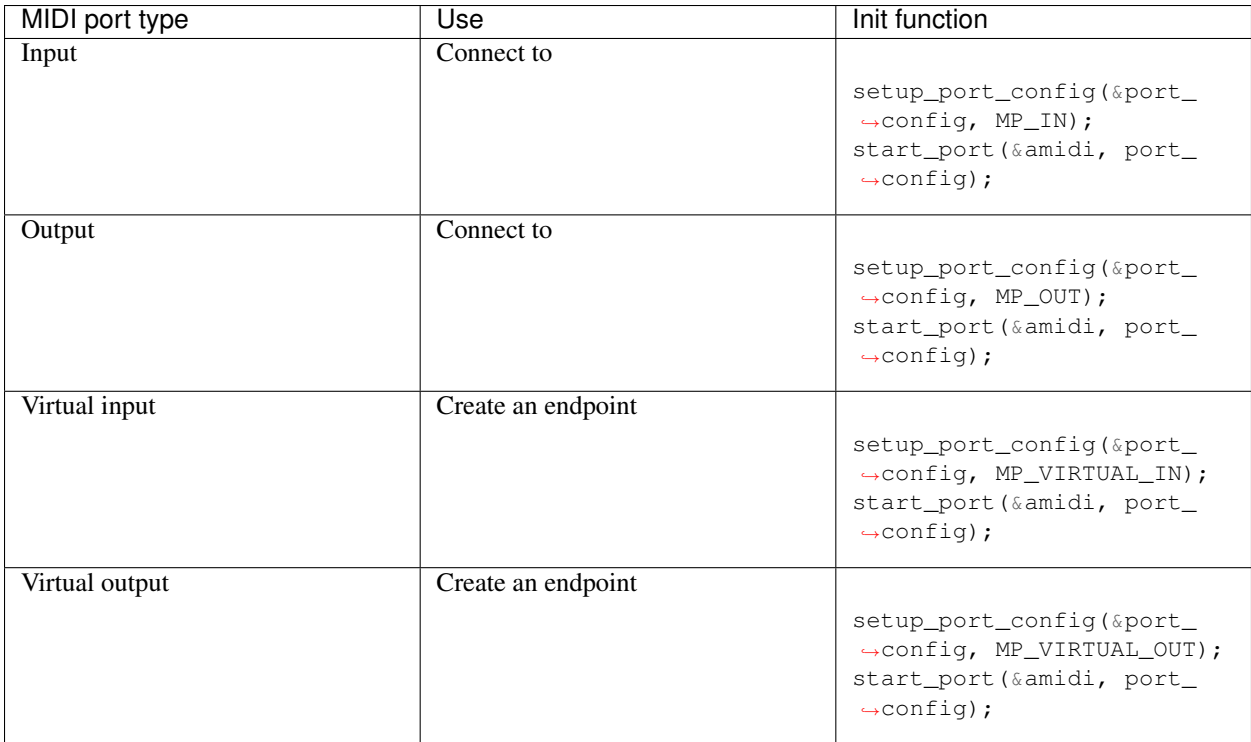

## **1.1.3 Installation**

Just clone the repo and include the library as the examples show.

### **1.1.4 Requirements**

- Alsa should be already installed in your Linux distro
- GNU Make generally available in your Linux distro
- glib-2.0 libglib2.0-dev in Ubuntu

## <span id="page-8-0"></span>**1.2 Examples**

This page shows several examples of using RMR.

### **1.2.1 Picking a mode**

If you are writing a code that other programs will find and connect to, create a virtual port.

Otherwise, connect to software or devices using normal input or output ports.

## **1.2.2 Building**

Open each directory, type "make" and it should be enough to get an executable file in that directory.

"Virtual input" is compatible with output, run "virtual input" first.

"Virtual output" is compatible with input, run "virtual output" first.

## **1.2.3 Virtual input**

```
1 #include <stdio.h>
2 #include <stdbool.h>
3 // Keeps process running until Ctrl-C is pressed.
4 // Contains a SIGINT handler and keep process running variable.
5 #include "util/exit_handling.h"
6 #include "util/output_handling.h"
7 #include "util/midi_parsing.h"
8 // Main RMR header file
9 #include "midi/midi_handling.h"
10
11 Alsa_MIDI_data * data;
12 MIDI_in_data \star input_data;
13
14 MIDI_message * msg;
15 error_message * err_msg;
16
17 RMR_Port_config * port_config;
18
19 int main() {
20 // Allocate a MIDI_in_data instance, assign a
21 // MIDI message queue and an error queue
22 prepare_input_data_with_queues(&input_data);
23
24 // Create a port configuration with default values
25 setup_port_config(&port_config, MP_VIRTUAL_IN);
```
(continues on next page)

}

(continued from previous page)

```
26 // Start a port with a provided configruation
27 Start_port(&data, port_config);
29 // Assign amidi_data to input_data instance
30 assign_midi_data(input_data, data);
32 // Open a new port with a pre-set name
33 open_virtual_port(data, "rmr", input_data);
35 // Don't exit until Ctrl-C is pressed;
36 // Look up "output_handling.h"
37 keep_process_running = 1;
39 // Add a SIGINT handler to set keep process running to 0
40 // so the program can exit
41 | signal(SIGINT, sigint_handler);
43 // Run until SIGINT is received
44 while (keep_process_running) {
45 while (g_async_queue_length_unlocked(input_data->midi_async_queue)) {
46 // Read a message from a message queue
47 msg = g_async_queue_try_pop(input_data->midi_async_queue);
48 if (msg != NULL) {
49 print_midi_msg_buf(msg->buf, msg->count);
50 free_midi_message(msg);
51 }
52 }
53 while (g_async_queue_length_unlocked(input_data->error_async_queue)) {
54 // Read an error message from an error queue,
55 // simply deallocate it for now
56 err_msg = g_async_queue_try_pop(input_data->midi_async_queue);
57 if (err_msg != NULL) free_error_message(err_msg);
58 }
59 }
61 // Close a MIDI input port,
62 // shutdown the input thread,
63 // do cleanup
64 destroy_midi_input(data, input_data);
66 // Destroy a port configuration
67 destroy_port_config(port_config);
69 // Exit without an error
70 return 0;
```
### **1.2.4 Virtual output**

```
1 #include <stdio.h>
2 #include <stdbool.h>
3 // Needed for usleep
4 #include <unistd.h>
5 // Needed for nanosleep
6 #include \timestime.h>
7 // Main RMR header file
\frac{1}{\#}include "midi/midi_handling.h"
9 // Keeps process running until Ctrl-C is pressed.
10 \frac{1}{\sqrt{2}} Contains a SIGINT handler and keep_process_running variable.
11 #include "util/exit_handling.h"
12 #include "util/timing.h"
13 #include "test_data.h"
14
15 Alsa_MIDI_data * amidi_data;
16
17 RMR_Port_config * port_config;
18
19 // Send "note on" or "note off" signal
20 bool msg_mode = false;
21 // Last recorded time in milliseconds
22 double timer_msec_last;
23
24 int main() {
25 // Record initial time to a timer
26 timer_msec_last = millis();
27
28 // Create a port configuration with default values
29 Setup_port_config(&port_config, MP_VIRTUAL_OUT);
30 // Start a port with a provided configruation
31 start_port(&amidi_data, port_config);
32
33 // Send out a series of MIDI messages.
34 send_midi_message(amidi_data, MIDI_PROGRAM_CHANGE_MSG, 2);
35 send_midi_message(amidi_data, MIDI_CONTROL_CHANGE_MSG, 3);
36
37 // Add a SIGINT handler to set keep_process_running to 0
38 // so the program can exit
39 signal(SIGINT, sigint_handler);
40 // Don't exit until Ctrl-C is pressed;
41 // Look up "output_handling.h"
42 \vert keep_process_running = 1;
\overline{43}44 // Run until SIGINT is received
45 while (keep_process_running) {
46 if (millis() - timer_msec_last > 100.) {
47 timer_msec_last = millis();
48 // Send a Note On message
49 if (msg_mode) send_midi_message(amidi_data, MIDI_NOTE_ON_MSG, 3);
50 // Send a Note Off message
51 else send_midi_message(amidi_data, MIDI_NOTE_OFF_MSG, 3);
52 printf("mode: %d\n", msg_mode);
\begin{array}{c|c}\n\text{ss}\n\end{array} msq_mode = \text{msq_model};
54 fflush(stdout);
55 usleep(10);
```
(continues on next page)

(continued from previous page)

```
56 }
57 }
58
59 // Destroy a MIDI output port:
60 // close a port connection and perform a cleanup.
61 if (destroy_midi_output(amidi_data, NULL) != 0) slog("destructor", "destructor
   ˓→error");
62
63 // Destroy a port configuration
64 destroy_port_config(port_config);
65
66 // Exit without an error
67 return 0;
68 }
```
#### **Note: inconsistent intervals**

I had inconsistent note intervals while making this example.

I've used millis() and usleep(N) calls. It's possible to feed usleep values that make these intervals inconsistent. Current intervals are 100, but I'd have to play with this idea more.

```
// Returns the milliseconds since Epoch
double millis() {
        struct timeval cur_time;
        gettimeofday(&cur_time, NULL);
        return (cur_time.tv_sec * 1000.0) + cur_time.tv_usec / 1000.0;
}
```
## **1.2.5 Input**

```
1 #include <stdbool.h>
2 // Keeps process running until Ctrl-C is pressed.
3 // Contains a SIGINT handler and keep_process_running variable.
4 #include "util/exit handling.h"
5 #include "util/output_handling.h"
6 // Main RMR header file
7 #include "midi/midi_handling.h"
8
9 Alsa_MIDI_data * data;
10 MIDI in data * input data;
11
12 MIDI_port * current_midi_port;
13
14 RMR_Port_config * port_config;
15
16 MIDI_message * msg;
17 error_message * err_msq;
18
19 int main() {
20 // Allocate a MIDI_in_data instance, assign a
21 // MIDI message queue and an error queue
22 prepare_input_data_with_queues(&input_data);
```
(continues on next page)

(continued from previous page)

```
24 // Create a port configuration with default values
25 | setup_port_config(&port_config, MP_IN);
26 // Start a port with a provided configruation
27 start_port(&data, port_config);
29 // Allocate memory for a MIDI_port instance
30 init_midi_port(&current_midi_port);
32 // Assign amidi_data to input_data instance
33 assign_midi_data(input_data, data);
35 // Count the MIDI ports,
36 // open if a port containing "Synth" is available
37 if (find midi port(data, current midi port, MP VIRTUAL OUT, "rmr") > 0) {
38 print_midi_port(current_midi_port);
39 open_port(MP_IN, current_midi_port->id, current_midi_port->port_info_name,
   ˓→data, input_data);
40 // Don't exit until Ctrl-C is pressed;
41 // Look up "output_handling.h"
42 keep_process_running = 1;
43 }
45 // Add a SIGINT handler to set keep_process_running to 0
46 // so the program can exit
47 | signal(SIGINT, sigint_handler);
49 // Run until SIGINT is received
50 while (keep_process_running) {
51 while (g_async_queue_length_unlocked(input_data->midi_async_queue)) {
52 // Read a message from a message queue
53 msg = g_async_queue_try_pop(input_data->midi_async_queue);
54 if (msg != NULL) {
55 // Print and deallocate a midi message instance
56 print_midi_msg_buf(msg->buf, msg->count);
57 free_midi_message(msq);
58 }
59 }
60 while (g_async_queue_length_unlocked(input_data->error_async_queue)) {
61 // Read an error message from an error queue,
62 // simply deallocate it for now
63 err_msg = g_async_queue_try_pop(input_data->midi_async_queue);
64 if (err_msg != NULL) free_error_message(err_msg);
65 }
66 }
68 // Close a MIDI input port,
69 // shutdown the input thread,
70 // do cleanup
71 destroy_midi_input(data, input_data);
73 // Destroy a port configuration
74 destroy_port_config(port_config);
76 // Exit without an error
77 return 0;
```
}

## **1.2.6 Output**

```
1 #include <stdio.h>
2 #include <stdbool.h>
3 // Needed for usleep
4 #include <unistd.h>
5 // Needed for nanosleep
6 #include \timestime.h>
7 // Main RMR header file
\frac{1}{\#}include "midi/midi_handling.h"
9 // Keeps process running until Ctrl-C is pressed.
10 \frac{1}{\sqrt{2}} Contains a SIGINT handler and keep_process_running variable.
11 #include "util/exit_handling.h"
12 #include "util/timing.h"
13 #include "test_data.h"
14
15 Alsa_MIDI_data * data;
16 | MIDI_port * current_midi_port;
17
18 RMR_Port_config * port_config;
19
20 // Send "note on" or "note off" signal
_{21} bool msq mode = false;
22 // Last recorded time in milliseconds
23 double timer_msec_last;
24
25 int main() {
26 // Record initial time to a timer
27 timer_msec_last = millis();
28
29 // Create a port configuration with default values
30 setup_port_config(&port_config, MP_VIRTUAL_OUT);
31 // Start a port with a provided configruation
32 start_port(&data, port_config);
33
34 // Allocate memory for a MIDI_port instance
35 init_midi_port(&current_midi_port);
36
37 // Count the MIDI ports,
38 // open if a port containing a certain word is available
39 if (find_midi_port(data, current_midi_port, MP_VIRTUAL_IN, "rmr") > 0) {
40 print_midi_port(current_midi_port);
41 open_port(MP_OUT, current_midi_port->id, current_midi_port->port_info_name,
   ˓→data, NULL);
\frac{42}{42} // Don't exit until Ctrl-C is pressed;
43 // Look up "output_handling.h"
44 \vert keep_process_running = 1;
45 }
46
47 / Send out a series of MIDI messages.
48 send_midi_message(data, MIDI_PROGRAM_CHANGE_MSG, 2);
49 | send_midi_message(data, MIDI_CONTROL_CHANGE_MSG, 3);
50
51 // Add a SIGINT handler to set keep_process_running to 0
52 // so the program can exit
53 signal(SIGINT, sigint_handler);
54
```
(continues on next page)

(continued from previous page)

```
55 // Run until SIGINT is received
56 while (keep_process_running) {
\begin{array}{c|c|c|c|c|c} \text{ } & \text{if (millis() - timer\_msec\_last > 100.)} \end{array}58 timer_msec_last = millis();
59 // Send a Note On message
60 if (msg_mode) send_midi_message(data, MIDI_NOTE_ON_MSG, 3);
61 // Send a Note Off message
62 else send_midi_message(data, MIDI_NOTE_OFF_MSG, 3);
63 printf("mode: %d\n", msg_mode);
64 msq_mode = \text{Im}\text{sg}\text{mod}e;
65 fflush(stdout);
66 usleep(10);
67 }
68 }
69
70 // Destroy a MIDI output port:
71 // close a port connection and perform a cleanup.
72 if (destroy_midi_output(data, NULL) != 0) slog("destructor", "destructor error");
73
74 // Destroy a port configuration
75 destroy_port_config(port_config);
76
77 // Exit without an error
78 return 0;
79 }
```
## <span id="page-14-0"></span>**1.3 Terminology**

## **1.3.1 PPQ / PPQN / TPQN value**

Ticks are regular units of time a computer or hardware MIDI device uses for measuring time steps.

Pulses per quarter note, ticks per quarter note or PPQ defines the base resolution of the ticks, and it indicates the number of divisions a quarter note has been split into (according to Sweetwater's "What is PPQN" page). Thus, PPQ value of zero is invalid.

It is the smallest unit of time used for sequencing note and automation events. PPQ is one of the two values Alsa uses to specify the tempo (another one is MIDI tempo). PPQ cannot be changed while the Alsa queue is running. It must be set before the queue is started. (For this library, it means that PPQ value stays while a port is open.)

According to Wikipedia, "modern computer-based MIDI sequencers designed to capture more nuance may use 960 PPQN and beyond".

Typical PPQ values: 24, 48, 72, 96, 120, 144, 168, 192, 216, 240, 288, 360, 384, 436, 480, 768, 960, 972, 1024.

## **1.3.2 MIDI Tempo and BPM**

We often hear about "beats per minute" or "BPM" in computer music.

BPM itself means "the amount of quarter notes in every minute". Sometimes, BPM values are not strict enough and we might need more control.

For that reason, Alsa and RMR do not rely on "BPM" itself. Instead, Alsa is using so-called "MIDI tempo" and RMR provides an interface to configure it. (MIDI tempo is one of the two values Alsa uses to specify the tempo, another one is PPQ.)

MIDI tempo is not "the amount of quarter notes in every minute", but "time in microseconds per quarter note", so it defines the beat tempo in microseconds. Increasing MIDI tempo will increase the length of a tick, so it will make playback slower.

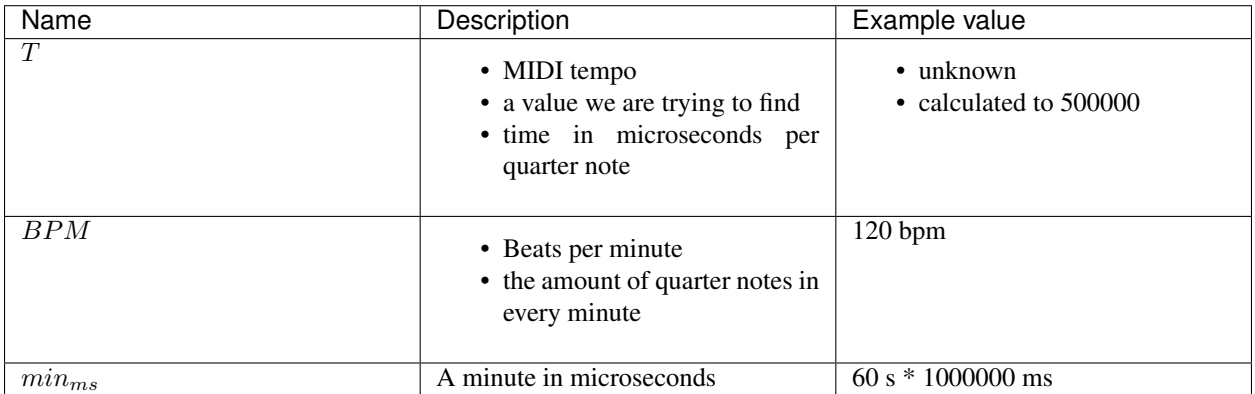

We calculate a MIDI tempo by dividing a minute in microseconds by an amount of BPM:

 $T=\frac{min_{ms}}{BPM}$ 

Let us assume our BPM value is 120 and substitute a minute in microseconds to calculate an exact value.

 $T = \frac{min_{ms}}{120} = \frac{60 \cdot 1000000}{120} = 500000$ 

- ALSA project the C library reference [Sequencer interface](https://www.alsa-project.org/alsa-doc/alsa-lib/seq.html) setting queue tempo is the most interesting
- [MIDI Technical Fanatic's Brainwashing Center](http://midi.teragonaudio.com/) [MIDI file format: tempo and timebase](http://midi.teragonaudio.com/tech/midifile/ppqn.htm)

## **1.3.3 Tempo in MIDI files**

MIDI files use both MIDI tempo and PPQ value to specify the tempo.

## <span id="page-15-0"></span>**1.4 Architecture**

### **1.4.1 Approach to data**

RMR is made to work well with in realtime, so:

- It doesn't use [OOP](https://en.wikipedia.org/wiki/Object-oriented_programming) features and is written in C
- It is oriented on data [\(structs](https://en.wikipedia.org/wiki/Struct_(C_programming_language)) in particular) and operations possible with those

### <span id="page-16-1"></span>**1.4.2 Queue use**

Both input and virtual input modes are using thread that communicates with the main code using GLib's [Asyn](https://developer.gnome.org/glib/stable/glib-Asynchronous-Queues.html)[chronous Queue](https://developer.gnome.org/glib/stable/glib-Asynchronous-Queues.html) mechanism for both messages and errors.

- [MIDI\\_in\\_data.midi\\_async\\_queue](#page-25-0)
- [MIDI\\_in\\_data.error\\_async\\_queue](#page-25-1)

Messages are contained in a structure, [MIDI\\_message](#page-24-0).

[MIDI\\_message.buf](#page-24-1) contains message bytes and [MIDI\\_message.count](#page-24-2) contains length of this byte array.

Each MIDI message also contains a MIDI message.timestamp member: a double value, based on snd seq real time t contents and previous time values.

### **1.4.3 Double pointers**

Often enough, you will be seeing pointers to pointers in code. It is done for [allocating memory in a function](https://stackoverflow.com/questions/2838038/c-programming-malloc-inside-another-function) or something close to that, usually.

## <span id="page-16-0"></span>**1.5 API documentation**

### **1.5.1 Core**

A main include file

**NANOSECONDS\_IN\_SECOND**

An amount of nanoseconds in a second

**QUEUE\_TEMPO**

A constant that defines the beat tempo in microseconds

#### **QUEUE\_STATUS\_PPQ**

A constant that defines the base resolution of the ticks (pulses per quarter note)

void **init\_midi\_port**(*[MIDI\\_port](#page-24-4)* \*\**current\_midi\_port*) Allocates memory for a MIDI port instance

Parameters

• **current\_midi\_port** – a double pointer used to allocate memory for a [MIDI\\_port](#page-24-4) instance

Since v<sub>0.1</sub>

void **print\_midi\_port**(*[MIDI\\_port](#page-24-4)* \**current\_midi\_port*) Prints a name of snd\_seq\_client\_info\_t and snd\_seq\_port\_info\_t containers

Parameters

• **current\_midi\_port** – a [MIDI\\_port](#page-24-4) instance to display

Since v<sub>0.1</sub>

void **free\_midi\_message**(*[MIDI\\_message](#page-24-0)* \**msg*) Deallocates memory for [MIDI\\_message](#page-24-0) instance

**Parameters** 

• **msg** – a [MIDI\\_message](#page-24-0) instance

Since v<sub>0.1</sub>

<span id="page-17-2"></span>void **init\_amidi\_data\_instance**(*[Alsa\\_MIDI\\_data](#page-24-5)* \*\**amidi\_data*)

Allocates memory for an instance of Alsa MIDI data or throws an error

#### **Parameters**

• **amidi data** – a double pointer used to allocate memory for a  $A \& I \& B$   $M \& I \& A$  instance

Since v<sub>0.1</sub>

void **assign\_midi\_queue**(*[MIDI\\_in\\_data](#page-25-2)* \**input\_data*)

Creates an assigns a MIDI message queue for a [MIDI\\_in\\_data](#page-25-2) instance

#### **Parameters**

• **input\_data** – a pointer containing a [MIDI\\_in\\_data](#page-25-2) instance for creating a GAsyncQueue instance.

Since v<sub>0.1</sub>

void **assign\_midi\_data**(*[MIDI\\_in\\_data](#page-25-2)* \**input\_data*, *[Alsa\\_MIDI\\_data](#page-24-5)* \**amidi\_data*) Assign Alsa MIDI data instance to MIDI in data instance

#### **Parameters**

- **input\_data** [MIDI\\_in\\_data](#page-25-2) instance
- **amidi\_data** [Alsa\\_MIDI\\_data](#page-24-5) instance

Since v<sub>0.1</sub>

<span id="page-17-1"></span>void **set\_MIDI\_in\_callback**(*[MIDI\\_in\\_data](#page-25-2)* \**input\_data*, *[MIDI\\_callback](#page-26-0) callback*, void \**user\_data*) Sets a callback for MIDI input events.

#### **Parameters**

- **input data** MIDI in data instance
- **callback** [MIDI\\_callback](#page-26-0) instance
- **user\_data** an optional pointer to additional data that is passed to the callback function whenever it is called.

Since v<sub>0.1</sub>

void **enqueue\_error**(*[MIDI\\_in\\_data](#page-25-2)* \**input\_data*, char \**etype*, char \**msg*)

Add an [error\\_message](#page-26-1) instance to [MIDI\\_in\\_data](#page-25-2) instance

#### **Parameters**

- **input\_data** a [MIDI\\_in\\_data](#page-25-2) instance containing a queue to send an error to
- **etype** error type string, for example, "V0001", "S0001"
- **msg** error message

Since v0.1

void **assign\_error\_queue**(*[MIDI\\_in\\_data](#page-25-2)* \**input\_data*) Create an error queue, add to [MIDI\\_in\\_data](#page-25-2) instance

**Parameters** 

• **input** data – a MIDI in data instance to add an error queue to

<span id="page-17-0"></span>Since v<sub>0.1</sub>

<span id="page-18-0"></span>int **init\_amidi\_data**(*[Alsa\\_MIDI\\_data](#page-24-5)* \**amidi\_data*, *[mp\\_type\\_t](#page-26-2) port\_type*) Fill [Alsa\\_MIDI\\_data](#page-24-5) struct instance

#### **Parameters**

- **amidi data** Alsa MIDI data instance to initialize
- **port** type a port type to use, supports all values for mp  $type$  t
- **Returns 0** on success, -1 when  $port\_type$  is not  $mp\_type\_t$ .  $MP\_IN$ ,  $mp\_type\_t$ .  $MP$  VIRTUAL IN, mp type  $t.MP$  OUT, mp type  $t.MP$  VIRTUAL OUT.

Since v<sub>0.1</sub>

int **init\_seq**(*[Alsa\\_MIDI\\_data](#page-24-5)* \**amidi\_data*, **const** char \**client\_name*, *[mp\\_type\\_t](#page-26-2) port\_type*) Creates a seq instance, assigns it to [Alsa\\_MIDI\\_data](#page-24-5)

#### **Parameters**

- **amidi\_data** [Alsa\\_MIDI\\_data](#page-24-5) instance
- **client\_name** client name string
- **port\_type** a port type for a sequencer, supports all values for  $mp\_type\_t$

Returns 0 on success, -1 on error.

Since v<sub>0.1</sub>

int **start\_input\_seq**(*[Alsa\\_MIDI\\_data](#page-24-5)* \**amidi\_data*, **const** char \**queue\_name*, *[RMR\\_Port\\_config](#page-24-6)* \**port\_config*)

Creates a named input queue, sets its tempo and other parameters.

#### Parameters

- **amidi\_data** [Alsa\\_MIDI\\_data](#page-24-5) instance
- **queue\_name** a name for a new named queue
- **port\_config** an instance of port configuration: [RMR\\_Port\\_config](#page-24-6)

Returns 0 or -1 when an error happens

#### Since v<sub>0.1</sub>

int **prepare\_output**(int *is\_virtual*, *[Alsa\\_MIDI\\_data](#page-24-5)* \**amidi\_data*, **const** char \**port\_name*)

Creates a MIDI event parser, a virtual port for virtual mode and allocates a buffer for normal mode.

TODO pick a new name, considering calls to snd\_midi\_event\_new, snd\_midi\_event\_init, snd\_seq\_create\_simple\_port (virtual mode) and malloc for amidi\_data->buffer (normal mode).

#### Parameters

- **is\_virtual** should the function create normal output port or a virtual one?
- **amidi\_data** [Alsa\\_MIDI\\_data](#page-24-5) instance
- **port\_name** a name to set for a new virtual output port

Returns 0 on success, -1 on an error

Since v0.1

unsigned int **port\_info**(int \**seq*, int \**pinfo*, unsigned int *type*, int *port\_number*)

This function is used to count or get the pinfo structure for a given port number.

#### **Parameters**

• **snd\_seq\_t** – Alsa's snd\_seq\_t instance

- <span id="page-19-1"></span>• **pinfo** – Alsa's snd seq port info t instance
- **type** Alsa MIDI port capabilities SND\_SEQ\_PORT\_CAP\_READ | SND\_SEQ\_PORT\_CAP\_SUBS\_READ or SND\_SEQ\_PORT\_CAP\_WRITE | SND\_SEQ\_PORT\_CAP\_SUBS\_WRITE
- **port\_number** use -1 for counting ports and a port number to get port info (in that case a function returns 1).

TODO do we query a client number, not a port number? We are using snd\_seq\_query\_next\_client.

Returns port count (or the amount of ports) when a negative port\_number value is provided, 1 when a port ID is provided and the port is found, 0 when a port ID is not found

unsigned int **get\_midi\_port\_count**(*[Alsa\\_MIDI\\_data](#page-24-5)* \**amidi\_data*, unsigned int *type*) Counts midi ports for input and output types

#### **Parameters**

- **amidi data** Alsa MIDI data instance
- **type** Alsa MIDI port capabilities, like "SND SEO PORT CAP READ | SND\_SEQ\_PORT\_CAP\_SUBS\_READ" or "SND\_SEQ\_PORT\_CAP\_WRITE | SND\_SEQ\_PORT\_CAP\_SUBS\_WRITE"

#### Returns MIDI port count

Since v<sub>0.1</sub>

```
void get_port_descriptor_by_id(MIDI_port *port, Alsa_MIDI_data *amidi_data, unsigned int
                                     port_number, unsigned int type)
     Updates a port pointer to MIDI_port instance from a selected port_number.
```
**Parameters** 

- **port** a pointer to update
- **amidi\_data** [Alsa\\_MIDI\\_data](#page-24-5) instance
- **port\_number** a port number
- **type** Alsa MIDI port capabilities SND\_SEQ\_PORT\_CAP\_READ | SND\_SEQ\_PORT\_CAP\_SUBS\_READ or SND\_SEQ\_PORT\_CAP\_WRITE | SND\_SEQ\_PORT\_CAP\_SUBS\_WRITE

Since v<sub>0.1</sub>

#### void **deallocate\_input\_thread**(**struct** *[MIDI\\_in\\_data](#page-25-2)* \**input\_data*)

Free an Alsa MIDI event parser, reset its value in  $MDI\_in\_data$  instance, set current  $MDI\_in\_data$ thread to dummy thread id

#### Parameters

• **input data** – a MIDI in data instance

Since v<sub>0.1</sub>

<span id="page-19-0"></span>void \***alsa\_MIDI\_handler**(void \**ptr*)

A start routine for [alsa\\_MIDI\\_handler](#page-19-0).

Parameters

• **ptr** – a void-pointer to [MIDI\\_in\\_data](#page-25-2).

Since v<sub>0.1</sub>

<span id="page-20-1"></span>int **open\_virtual\_port**(*[Alsa\\_MIDI\\_data](#page-24-5)* \**amidi\_data*, **const** char \**port\_name*, *[MIDI\\_in\\_data](#page-25-2)* \**input\_data*)

Opens a MIDI port with a given name, creates a thread and queues for it.

Parameters

- **amidi\_data** [Alsa\\_MIDI\\_data](#page-24-5) instance
- **port\_name** a char array pointer pointing to a port name string
- **input\_data** a [MIDI\\_in\\_data](#page-25-2) instance

Returns 0 on success

Since v0.1

int **send\_midi\_message**(*[Alsa\\_MIDI\\_data](#page-24-5)* \**amidi\_data*, **const** unsigned char \**message*, int *size*) Sends a MIDI message using a provided [Alsa\\_MIDI\\_data](#page-24-5) instance

**Parameters** 

- **amidi\_data** [Alsa\\_MIDI\\_data](#page-24-5) instance
- **message** a MIDI message to be sent
- **size** a size of MIDI message in bytes

Returns 0 on success, -1 on an error

Since v<sub>0.1</sub>

int **find\_midi\_port**(*[Alsa\\_MIDI\\_data](#page-24-5)* \**amidi\_data*, *[MIDI\\_port](#page-24-4)* \**port*, *[mp\\_type\\_t](#page-26-2) port\_type*, **const** char

\**substr*) Finds a MIDI port (port) by a given substring. Matches a substring in [MIDI\\_port.client\\_info\\_name](#page-24-7) attribute.

#### Parameters

- **amidi\_data** [Alsa\\_MIDI\\_data](#page-24-5) instance
- **port** [MIDI\\_port](#page-24-4) instance
- **port\_type** a port type for a sequencer, supports all values for  $mp\_type\_t$ , distinguishes only between "input" and "output", so a virtual input will still be "an input"
- **substr** a port substring

Returns 1 when a port was found, -1 on an error, -2 when an invalid port type was provided

Since v<sub>0.1</sub>

<span id="page-20-0"></span>int **open\_port**(*[mp\\_type\\_t](#page-26-2) port\_type*, unsigned int *port\_number*, **const** char \**port\_name*, *[Alsa\\_MIDI\\_data](#page-24-5)* \**amidi\_data*, *[MIDI\\_in\\_data](#page-25-2)* \**input\_data*)

Opens a MIDI port by its number. Converted from two RtMIDI methods, initially accepted boolean pointing if it's input.

TODO read all calls in a function and decide if it really makes sense for port\_type not to be inverted.

#### Parameters

- **port\_type** a port type for a opening, supports all values for  $mp\_type\_t$ , currently expects MP\_IN or MP\_VIRTUAL\_IN in input context
- **port\_number** number of a port to look for
- **port\_name** a name of a port to set using snd\_seq\_port\_info\_set\_name()
- **amidi\_data** [Alsa\\_MIDI\\_data](#page-24-5) instance

• **input data** – a MIDI in data instance

<span id="page-21-0"></span>Returns 0 on success, -1 on an error

Since v<sub>0.1</sub>

void **close\_port**(*[Alsa\\_MIDI\\_data](#page-24-5)* \**amidi\_data*, *[MIDI\\_in\\_data](#page-25-2)* \**input\_data*, int *mode*) Closes input or output port, works for both virtual and not ports

Parameters

- **amidi\_data** [Alsa\\_MIDI\\_data](#page-24-5) instance
- **input\_data** [MIDI\\_in\\_data](#page-25-2) instance
- **mode** accepts SND\_SEQ\_OPEN\_INPUT or SND\_SEQ\_OPEN\_OUTPUT

Since v<sub>0.1</sub>

int **destroy\_midi\_output**(*[Alsa\\_MIDI\\_data](#page-24-5)* \**amidi\_data*, *[MIDI\\_in\\_data](#page-25-2)* \**input\_data*) Destroys a MIDI output port: closes a port connection and performs a cleanup.

**Parameters** 

- **amidi\_data** [Alsa\\_MIDI\\_data](#page-24-5) instance
- **input\_data** [MIDI\\_in\\_data](#page-25-2) instance

Returns 0 on success

Since v<sub>0.1</sub>

int **destroy\_midi\_input**(*[Alsa\\_MIDI\\_data](#page-24-5)* \**amidi\_data*, *[MIDI\\_in\\_data](#page-25-2)* \**input\_data*)

Destroys a MIDI input port: closes a port connection, shuts the input thread down, performs cleanup / deallocations.

Parameters

- **amidi\_data** [Alsa\\_MIDI\\_data](#page-24-5) instance
- **input data** MIDI in data instance

Returns 0 on success

Since v0.1

void **set\_port\_name**(*[Alsa\\_MIDI\\_data](#page-24-5)* \**amidi\_data*, **const** char \**port\_name*)

Set the name of a port\_info container in Alsa SEQ interface port information container, update a port info value for an amidi\_data.vport value.

**Parameters** 

- **amidi\_data** Alsa\_MIDI\_data instance
- **port\_name** a new name for Alsa seq port

Since v0.1

void **set\_client\_name**(*[Alsa\\_MIDI\\_data](#page-24-5)* \**amidi\_data*, **const** char \**client\_name*) Set name for a amidi\_data.seq snd\_seq\_t instance.

**Parameters** 

- **amidi\_data** [Alsa\\_MIDI\\_data](#page-24-5) instance
- **client\_name** a new name for Alsa seq client

Since v<sub>0.1</sub>

<span id="page-22-0"></span>int **prepare\_input\_data\_with\_queues**(*[MIDI\\_in\\_data](#page-25-2)* \*\**input\_data*)

Allocates memory for  $MIDI$  in data instance. Assigns two queues: one for MIDI messages and one for errors.

Parameters

• **input data** – a double pointer used to allocate memory for a MIDI in data instance

Returns 0 on success

Since v<sub>0.1</sub>

int **start\_virtual\_output\_port**(*[Alsa\\_MIDI\\_data](#page-24-5)* \*\**amidi\_data*, *[RMR\\_Port\\_config](#page-24-6)* \**port\_config*) A wrapper function for a initializing a virtual output MIDI port.

**Parameters** 

• **amidi\_data** – a double pointer to [Alsa\\_MIDI\\_data](#page-24-5) instance

• **port\_config** – an instance of port configuration: [RMR\\_Port\\_config](#page-24-6)

Returns 0 on success

Since v<sub>0.1</sub>

int **start\_output\_port**(*[Alsa\\_MIDI\\_data](#page-24-5)* \*\**amidi\_data*, *[RMR\\_Port\\_config](#page-24-6)* \**port\_config*) A wrapper function for starting a non-virtual output port.

**Parameters** 

• **amidi\_data** – a double pointer to [Alsa\\_MIDI\\_data](#page-24-5) instance

• **port\_config** – an instance of port configuration: [RMR\\_Port\\_config](#page-24-6)

Returns 0 on success

Since v<sub>0.1</sub>

int **start\_virtual\_input\_port**(*[Alsa\\_MIDI\\_data](#page-24-5)* \*\**amidi\_data*, *[RMR\\_Port\\_config](#page-24-6)* \**port\_config*) A wrapper function for opening a virtual input port

**Parameters** 

- **amidi\_data** a double pointer to [Alsa\\_MIDI\\_data](#page-24-5) instance
- **port\_config** an instance of port configuration: [RMR\\_Port\\_config](#page-24-6)

Returns 0 on success

Since v<sub>0.1</sub>

int **start\_input\_port**(*[Alsa\\_MIDI\\_data](#page-24-5)* \*\**amidi\_data*, *[RMR\\_Port\\_config](#page-24-6)* \**port\_config*) A wrapper function for starting a non-virtual input port.

**Parameters** 

- **amidi\_data** a double pointer to [Alsa\\_MIDI\\_data](#page-24-5) instance
- **port\_config** an instance of port configuration: [RMR\\_Port\\_config](#page-24-6)

Returns 0 on success

Since v<sub>0.1</sub>

int **reset\_port\_config**(*[RMR\\_Port\\_config](#page-24-6)* \**port\_config*, *[mp\\_type\\_t](#page-26-2) port\_type*) Fills [RMR\\_Port\\_config](#page-24-6) attributes.

A port type is set first, then a queue tempo and ppq you can change. "client\_name", "port\_name" and "queue name" are set as "N/A" and then changed to default values needed for a certain port type.

<span id="page-23-2"></span>**Parameters** 

- **port\_config** an instance of port configuration: [RMR\\_Port\\_config](#page-24-6)
- **port\_type** a port type for a sequencer, supports all values for  $mp\_type\_t$

Returns 0 on success

Since v0.1.3

<span id="page-23-1"></span>int **setup\_port\_config**(*[RMR\\_Port\\_config](#page-24-6)* \*\**port\_config*, *[mp\\_type\\_t](#page-26-2) port\_type*) Allocates memory for an instance of [RMR\\_Port\\_config](#page-24-6), sets default values for it

Parameters

- **port\_config** an instance of port configuration: [RMR\\_Port\\_config](#page-24-6)
- **port\_type** a port type for a sequencer, supports all values for  $mp\_type\_t$

Returns 0 on success

Since v<sub>0.1.3</sub>

int **destroy\_port\_config**(*[RMR\\_Port\\_config](#page-24-6)* \**port\_config*)

Deallocates an instance of [RMR\\_Port\\_config](#page-24-6)

**Parameters** 

• **port\_config** – an instance of port configuration ([RMR\\_Port\\_config](#page-24-6))

Returns 0 on success

Since v0.1.3

<span id="page-23-0"></span>int **start\_port**(*[Alsa\\_MIDI\\_data](#page-24-5)* \*\**amidi\_data*, *[RMR\\_Port\\_config](#page-24-6)* \**port\_config*)

A wrapper for in, out, virtual in and virtual out MIDI port initialization. TODO add Port\_config input.

Parameters

- **amidi\_data** a double pointer to [Alsa\\_MIDI\\_data](#page-24-5) instance
- **port\_config** an instance of port configuration: [RMR\\_Port\\_config](#page-24-6)

Returns 0 on success

Since v<sub>0.1</sub>

int **get\_full\_port\_name**(char \**port\_name*, unsigned int *port\_number*, *[mp\\_type\\_t](#page-26-2) port\_type*,

*[Alsa\\_MIDI\\_data](#page-24-5)* \**amidi\_data*) Finds a complete port name, including both client info and port info. A rewrite of both RtMIDI's getPortName functions.

Parameters

- **port\_name** a const char pointer pointing to a string to be filled
- **port\_number** a number of a port to look for
- **port\_type** supports all values for [mp\\_type\\_t](#page-26-2), used to select SND\_SEQ\_PORT\_CAP\_READ | SND\_SEQ\_PORT\_CAP\_SUBS\_READ or SND\_SEQ\_PORT\_CAP\_WRITE | SND\_SEQ\_PORT\_CAP\_SUBS\_WRITE port capabilities
- **amidi\_data** a double pointer to [Alsa\\_MIDI\\_data](#page-24-5) instance
- Returns 0 on success, -1 when port\_name is a null pointer, -2 when incorrect value was passed for port\_type argument, -3 when port wasn't found.

Since v<sub>0.1</sub>

### <span id="page-24-8"></span>**1.5.2 MIDI-related structs**

#### **MAX\_PORT\_NAME\_LEN**

A constant that defines a maximum port name length

#### <span id="page-24-4"></span>**struct MIDI\_port**

A structure that contains names and numbers related to a certain MIDI port in Alsa.

#### unsigned int **id**

MIDI port number; related to iteration in port\_info function and its port\_number argument

#### <span id="page-24-7"></span>char **client\_info\_name**[128]

A name of ALSA's snd\_seq\_client\_info\_t container. Can be redefined as char pointer later, but MIDI port will need a destructor.

#### char **port** info name<sup>[128]</sup>

A name of ALSA's snd\_seq\_port\_info\_t container. Can be redefined as char pointer later, but MIDI port will need a destructor.

#### int **port\_info\_client\_id**

A client id of ALSA's snd\_seq\_port\_info\_t container

#### int **port\_info\_id**

A port id of ALSA's snd\_seq\_port\_info\_t container

#### <span id="page-24-6"></span>**struct RMR\_Port\_config**

A structure that initializes a port. It contains a port type, names for seq interface, queue tempo and ppq for input queues.

#### <span id="page-24-1"></span><span id="page-24-0"></span>**struct MIDI\_message**

A struct to store a single MIDI message in a form of a buffer, its length and a timestamp.

#### unsigned char \***buf**

Same as bytes, but just an allocated array

#### <span id="page-24-2"></span>long **count**

Length of buf

#### <span id="page-24-3"></span>double **timestamp**

Time in seconds elapsed since the previous message

#### <span id="page-24-5"></span>**struct Alsa\_MIDI\_data**

A structure to hold variables related to the ALSA API implementation.

#### int \***seq**

A pointer to Alsa MIDI [sequencer handle](https://www.alsa-project.org/alsa-doc/alsa-lib/group___sequencer.html)

#### unsigned int **port\_num**

Seems to be a MIDI port number that is only set to "-1" now.

#### int **vport**

A receiver or sender port number, generated by snd\_seq\_create\_simple\_port()

#### int \***subscription**

A pointer to ALSA port subscription container instance

#### int \***coder**

A pointer to Alsa MIDI [sequencer event parser](https://www.alsa-project.org/alsa-doc/alsa-lib/group___m_i_d_i___event.html)

#### unsigned int **buffer\_size**

A bufsize value for MIDI event parser (snd\_midi\_event\_new()).

<span id="page-25-3"></span>unsigned char \***buffer** A MIDI message buffer. pthread\_t **thread** An input thread instance pthread\_t **dummy\_thread\_id** The ID of the calling thread generated by a pthread\_self() function int **last\_time** snd\_seq\_real\_time\_t instance decoded from Alsa MIDI event, contains nanosecond and second values int **queue\_id** An input queue is needed to get timestamped events int **trigger\_fds**[2] File descriptors set by a pipe call in "start\_input\_seq" function. int **port\_connected** Tells if a MIDI port is connected, set by  $open\_port()$ 

#### <span id="page-25-2"></span><span id="page-25-0"></span>**struct MIDI\_in\_data**

A struct to be passed to a pthread\_create() call.

int \***midi\_async\_queue** A GLib asynchronous que to store MIDI messages

<span id="page-25-1"></span>int \***error\_async\_queue** A GLib asynchronous que to store errors

#### *[MIDI\\_message](#page-24-0)* **message**

A [MIDI\\_message](#page-24-0) instance

#### unsigned char **ignore\_flags**

?

int **do\_input** Marks if data input thread was started

#### int **first\_message**

?

#### int **using\_callback**

Marks if a callback is used; set by [set\\_MIDI\\_in\\_callback\(\)](#page-17-1)

*[MIDI\\_callback](#page-26-0)* **user\_callback** Current MIDI callback pointer to be called on a message

void \***user\_data**

Additional data passed to a callback, seems to always be a void pointer

#### int **continue\_sysex**

Determines if previous message should be extended or a new array should be created

#### *[Alsa\\_MIDI\\_data](#page-24-5)* \***amidi\_data**

Alsa\_MIDI\_data instance

### <span id="page-26-7"></span>**1.5.3 Typedefs**

MIDI-related type definitions

<span id="page-26-0"></span>**type MIDI\_callback**

A function definition for processing MIDI callbacks

#### <span id="page-26-4"></span><span id="page-26-2"></span>**enum mp\_type\_t** MIDI port type

**enumerator MP\_VIRTUAL\_IN** Virtual input mode

<span id="page-26-6"></span>**enumerator MP\_VIRTUAL\_OUT** Virtual output mode

<span id="page-26-3"></span>**enumerator MP\_IN** Input mode

<span id="page-26-5"></span>**enumerator MP\_OUT** Output mode

### **1.5.4 Generic helpers**

Helper functions

unsigned char **get\_last\_bytearray\_byte**(int \**bytearray*) Retrieve a last byte in a bytearray

**Parameters** 

• **bytearray** – a GLib GArray instance to extract the last byte from

Returns a last character of GArray

Since v<sub>0.1</sub>

### **1.5.5 Error handling**

**ERROR\_MSG\_ETYPE\_SIZE**

Error handling

#### <span id="page-26-1"></span>**struct error\_message**

A struct to hold an error message.

Since v<sub>0.1</sub>

```
char error_type[5]
     Integer value to differentiate between possible error types
```
char **message**[255] Current error message string

void **free\_error\_message**(*[error\\_message](#page-26-1)* \**msg*)

Free the memory used by an error message

**Parameters** 

• **msg** – a message to deallocate

Since v0.1

<span id="page-27-1"></span>void **serr**(**const** char \**err\_id*, **const** char \**section*, **const** char \**message*)

A function to display error messages. TODO: integrate error classes support, currently the function doesn't differentiate between system and value errors.

#### **Parameters**

- **err\_id** an [ID](../errors.html) of an error to classify it by
- **section** where error happened
- **message** error message to send

Since v0.1

## **1.5.6 Logging**

Logging-related functions

void **slog**(**const** char \**section*, **const** char \**message*) A function to display generic status messages

#### Parameters

- **section** a section of a status message to display
- **message** a message to be displayed

Since v<sub>0.1</sub>

### **1.5.7 Future ideas**

#### **Getting a port name**

Idea: rewrite a get\_port\_name part:

- [MIDI in](https://github.com/thestk/rtmidi/blob/84d130bf22d878ff1b0e224346e2e0f9e3ba8099/RtMidi.cpp#L1860)
- [MIDI out](https://github.com/thestk/rtmidi/blob/84d130bf22d878ff1b0e224346e2e0f9e3ba8099/RtMidi.cpp#L2179)

## <span id="page-27-0"></span>**1.6 Errors**

All errors, thrown by a library.

### **1.6.1 Error classes**

- *System*
- *Value*

### **1.6.2 Errors**

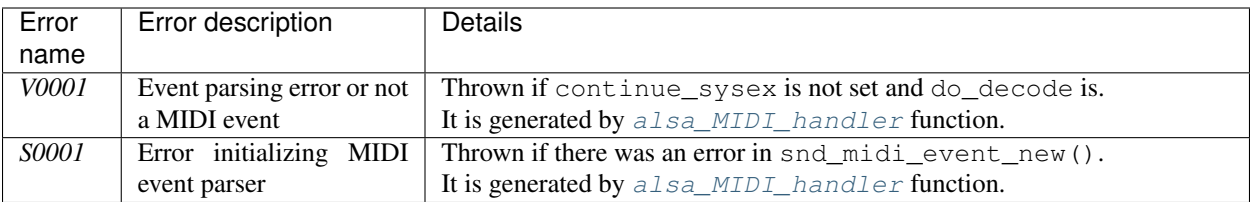

## <span id="page-28-0"></span>**1.7 RtMIDI feature translation**

### **1.7.1 Queue messages as bytes**

[RtMIDI](https://www.music.mcgill.ca/~gary/rtmidi/) translates all [ALSA](https://www.alsa-project.org/alsa-doc/alsa-lib/) messages to bytes.<sup>[1](#page-28-1)</sup>

It is left the same way, although data types might be changed to ensure bytes are always 8-bit (something like uint8\_t).

### **1.7.2 Rejoining message chunks**

The [ALSA](https://www.alsa-project.org/alsa-doc/alsa-lib/) sequencer has a maximum buffer size for MIDI sysex events of 256 bytes.

If a device sends sysex messages larger than this, they are segmented into 256 byte chunks.

[RtMIDI](https://www.music.mcgill.ca/~gary/rtmidi/) rejoins 256-byte SysEx message chunks to a single bytearray.

### **1.7.3 Adding timestamps to MIDI messages**

The initial source contains two ways to do that.

First one uses the system time.

```
(void)gettimeofday(&tv, (struct timezone *)NULL);
time = (tv,tv \sec * 1000000) + tv,tv \csc;
```
Second one uses the ALSA sequencer event time data and was implemented by [Pedro Lopez-Cabanillas.](https://github.com/pedrolcl)<sup>[2](#page-28-2)</sup>

The second one was commented quite a bit and it can be found in a current source code.

### **1.7.4 init\_seq client name setting**

Uses an internal function and different ordering, but it doesn't seem to influence anything and this doc section is about to be removed.

Before:

```
snd_seq_set_client_name(seq, client_name);
amidi_data->seq = seq;
```
Now:

<span id="page-28-2"></span><sup>2</sup> LibC manual on [getting elapsed time.](https://www.gnu.org/software/libc/manual/html_node/Calculating-Elapsed-Time.html)

<span id="page-28-1"></span><sup>1</sup> *I'm not sure if it helps to rejoin SysEx messages or it is done as a way to unify output for Alsa, Jack, etc.*

```
amidi_data->seq = seq;
set_client_name(amidi_data, client_name);
```
## <span id="page-29-0"></span>**1.8 Changes done while rewriting**

- Some classes were changed to structs
- There are changes from camelcase to underscore, too

## **1.8.1 RtMIDI's MidiMessage**

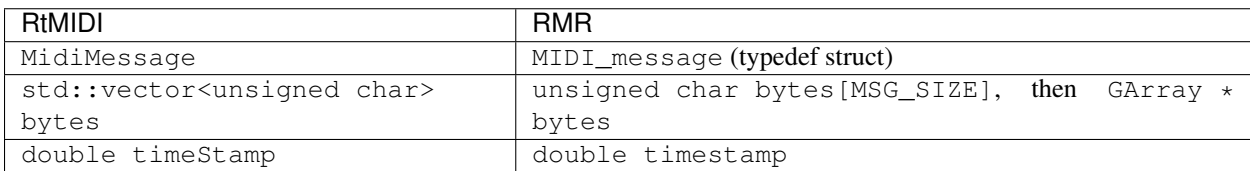

## **1.8.2 AlsaMidiData**

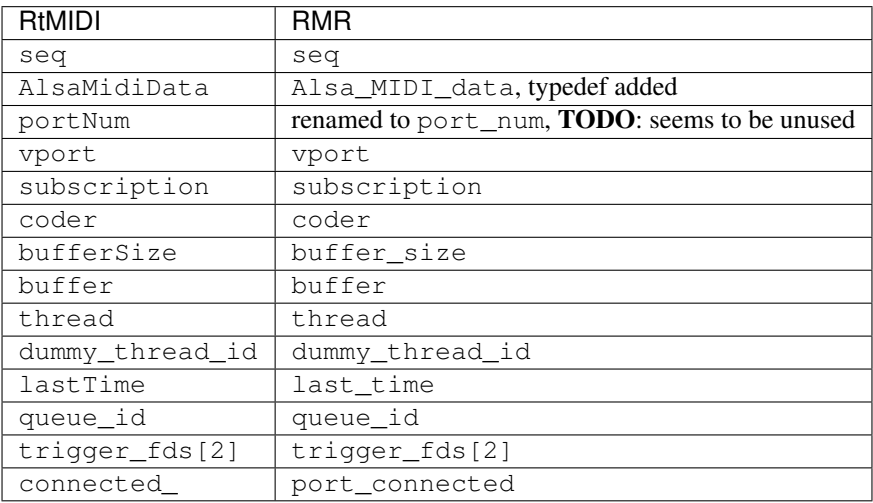

## **1.8.3 RtMidiInData**

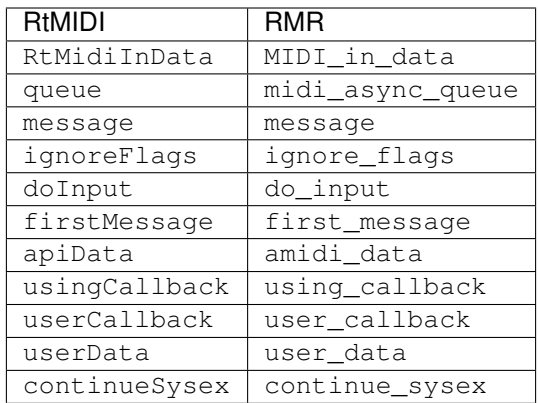

## **1.8.4 RtMidiCallback function**

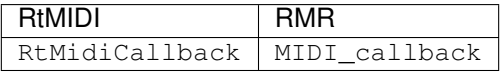

## **1.8.5 MIDI input opening**

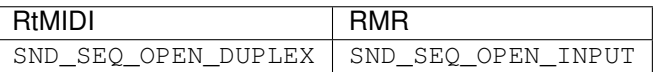

## <span id="page-30-0"></span>**1.9 Plans**

There are things I want to change, but issues are already full with random stuff I'll need to track. This document exists to handle things gradually, not create issues when I solve other issues. (It seems I will always create more than I solve.)

P.S.: this doesn't seem like a good way to continue, because now there's a "clutter 1" and "clutter 2", but I'll let time to show how it goes.

## **1.9.1 Terminology**

#### **Terms I want to change**

Check if "port\_config->virtual\_seq\_name" is a term that makes sense, rename if it doesn't.

## **1.9.2 Callback and queues**

#### **Error queue in callback examples**

When I finished a callback example, closing issue #14, I noticed there's still a queue for errors that happened in input thread. I am thinking about a different method of error propagation. There are also disconnections, which aren't exactly errors. I think I can replace error queue with callback calls easily. In which thread the callback runs, though? I also feel like I'll have to redesign "serr" function to work well with a new "error" or "status callback" mechanism.

## **1.9.3 Implementation details**

#### **Port capabilities while retrieving a port name**

RtMIDI has two Alsa *getPortName* methods, I have one *get\_full\_port\_name* function.

Port capabilities in RtMIDI might've been inverted, and I think that I have inverted them back, properly. I am probably wrong, but I debugged it and it works for some reason.

**if** (in) port\_mode = SND\_SEQ\_PORT\_CAP\_WRITE | SND\_SEQ\_PORT\_CAP\_SUBS\_WRITE; **else** port\_mode = SND\_SEQ\_PORT\_CAP\_READ | SND\_SEQ\_PORT\_CAP\_SUBS\_READ;

"SND\_SEQ\_PORT\_CAP\_WRITE" is defined as "writable to this port", too.

UPD: I have changed "in" variable type from bool to a "mp\_type\_t". I renamed it to "port\_type", too. And it did not work with input until I changed arguments back. Now it all makes even less sense. It finds both "virtual input" and "virtual output" values.

It's strange to think about, but maybe I understood boolean function arguments incorrectly?

UPD 2: I was wrong about the arguments, I changed them to less nonsensical ones, it all works better now. I think.

## **1.9.4 Architectural changes**

#### **Default amount of channels?**

snd seq port info set midi channels accepts 16 channels. It sounds like a magic constant I'll have to fix, but I am not sure about that. If that is correct, a define seems enough, but moving amount of channels into a port configurator sounds even better.

### **MIDI2 handling**

MIDI2 support doesn't seem to be globally implemented. I receive mixed news: some claim to have finished MIDI2 compatible synths, some claim MIDI2 is not supported by Windows, etc. For now I'll collect information and will try to prepare.

- <https://github.com/jackaudio/jack2/issues/535>
- <https://github.com/atsushieno/cmidi2>

## **1.9.5 Memory management**

Check all "malloc", "calloc", "alloca" calls are cleaned up after.

## **1.9.6 Self-reviews**

Read the header code through at least 4 times. I'm sure I missed something, be it apidoc or other things. Current times: 1.

## **CHAPTER**

**TWO**

## **INDICES AND TABLES**

- <span id="page-34-0"></span>• genindex
- modindex
- search

## **INDEX**

## <span id="page-36-0"></span>A

Alsa\_MIDI\_data (*C struct*), [21](#page-24-8) Alsa\_MIDI\_data.buffer (*C member*), [21](#page-24-8) Alsa\_MIDI\_data.buffer\_size (*C member*), [21](#page-24-8) Alsa\_MIDI\_data.coder (*C member*), [21](#page-24-8) Alsa\_MIDI\_data.dummy\_thread\_id (*C member*), [22](#page-25-3) Alsa\_MIDI\_data.last\_time (*C member*), [22](#page-25-3) Alsa\_MIDI\_data.port\_connected (*C member*), [22](#page-25-3) Alsa\_MIDI\_data.port\_num (*C member*), [21](#page-24-8) Alsa\_MIDI\_data.queue\_id (*C member*), [22](#page-25-3) Alsa\_MIDI\_data.seq (*C member*), [21](#page-24-8) Alsa\_MIDI\_data.subscription (*C member*), [21](#page-24-8) Alsa\_MIDI\_data.thread (*C member*), [22](#page-25-3) Alsa\_MIDI\_data.trigger\_fds (*C member*), [22](#page-25-3) Alsa\_MIDI\_data.vport (*C member*), [21](#page-24-8) alsa\_MIDI\_handler (*C function*), [16](#page-19-1) assign\_error\_queue (*C function*), [14](#page-17-2) assign\_midi\_data (*C function*), [14](#page-17-2) assign\_midi\_queue (*C function*), [14](#page-17-2)

## C

close\_port (*C function*), [18](#page-21-0)

## D

deallocate\_input\_thread (*C function*), [16](#page-19-1) destroy\_midi\_input (*C function*), [18](#page-21-0) destroy\_midi\_output (*C function*), [18](#page-21-0) destroy\_port\_config (*C function*), [20](#page-23-2)

## E

enqueue\_error (*C function*), [14](#page-17-2) error\_message (*C struct*), [23](#page-26-7) error\_message.error\_type (*C member*), [23](#page-26-7) error\_message.message (*C member*), [23](#page-26-7) ERROR\_MSG\_ETYPE\_SIZE (*C macro*), [23](#page-26-7)

## F

find\_midi\_port (*C function*), [17](#page-20-1) free\_error\_message (*C function*), [23](#page-26-7) free\_midi\_message (*C function*), [13](#page-16-1)

## G

get\_full\_port\_name (*C function*), [20](#page-23-2) get\_last\_bytearray\_byte (*C function*), [23](#page-26-7) get\_midi\_port\_count (*C function*), [16](#page-19-1) get\_port\_descriptor\_by\_id (*C function*), [16](#page-19-1)

## I

init\_amidi\_data (*C function*), [14](#page-17-2) init\_amidi\_data\_instance (*C function*), [14](#page-17-2) init\_midi\_port (*C function*), [13](#page-16-1) init\_seq (*C function*), [15](#page-18-0)

## M

MAX\_PORT\_NAME\_LEN (*C macro*), [21](#page-24-8) MIDI\_callback (*C type*), [23](#page-26-7) MIDI\_in\_data (*C struct*), [22](#page-25-3) MIDI\_in\_data.amidi\_data (*C member*), [22](#page-25-3) MIDI\_in\_data.continue\_sysex (*C member*), [22](#page-25-3) MIDI\_in\_data.do\_input (*C member*), [22](#page-25-3) MIDI\_in\_data.error\_async\_queue (*C member*), [22](#page-25-3) MIDI\_in\_data.first\_message (*C member*), [22](#page-25-3) MIDI\_in\_data.ignore\_flags (*C member*), [22](#page-25-3) MIDI\_in\_data.message (*C member*), [22](#page-25-3) MIDI\_in\_data.midi\_async\_queue (*C member*), [22](#page-25-3) MIDI\_in\_data.user\_callback (*C member*), [22](#page-25-3) MIDI\_in\_data.user\_data (*C member*), [22](#page-25-3) MIDI\_in\_data.using\_callback (*C member*), [22](#page-25-3) MIDI\_message (*C struct*), [21](#page-24-8) MIDI\_message.buf (*C member*), [21](#page-24-8) MIDI\_message.count (*C member*), [21](#page-24-8) MIDI\_message.timestamp (*C member*), [21](#page-24-8) MIDI\_port (*C struct*), [21](#page-24-8) MIDI\_port.client\_info\_name (*C member*), [21](#page-24-8) MIDI\_port.id (*C member*), [21](#page-24-8) MIDI\_port.port\_info\_client\_id (*C member*), [21](#page-24-8) MIDI\_port.port\_info\_id (*C member*), [21](#page-24-8) MIDI\_port.port\_info\_name (*C member*), [21](#page-24-8)

mp\_type\_t (*C enum*), [23](#page-26-7) mp\_type\_t.MP\_IN (*C enumerator*), [23](#page-26-7) mp\_type\_t.MP\_OUT (*C enumerator*), [23](#page-26-7) mp\_type\_t.MP\_VIRTUAL\_IN (*C enumerator*), [23](#page-26-7) mp\_type\_t.MP\_VIRTUAL\_OUT (*C enumerator*), [23](#page-26-7)

## N

NANOSECONDS\_IN\_SECOND (*C macro*), [13](#page-16-1)

## O

open\_port (*C function*), [17](#page-20-1) open\_virtual\_port (*C function*), [16](#page-19-1)

## P

port\_info (*C function*), [15](#page-18-0) prepare\_input\_data\_with\_queues (*C function*), [18](#page-21-0) prepare\_output (*C function*), [15](#page-18-0) print\_midi\_port (*C function*), [13](#page-16-1)

## Q

QUEUE\_STATUS\_PPQ (*C macro*), [13](#page-16-1) QUEUE\_TEMPO (*C macro*), [13](#page-16-1)

## R

reset\_port\_config (*C function*), [19](#page-22-0) RMR\_Port\_config (*C struct*), [21](#page-24-8)

## S

```
send_midi_message (C function), 17
serr (C function), 23
set_client_name (C function), 18
set_MIDI_in_callback (C function), 14
set_port_name (C function), 18
setup_port_config (C function), 20
slog (C function), 24
start_input_port (C function), 19
start_input_seq (C function), 15
start_output_port (C function), 19
start_port (C function), 20
start_virtual_input_port (C function), 19
start_virtual_output_port (C function), 19
```